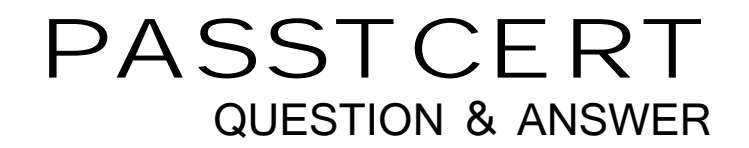

# Higher Quality Better Service!

We offer free update service for one year HTTP://WWW.PASSTCERT.COM

### **Exam** : **CPP**

# **Title** : C++ Certified Professional Programmer

## **Version** : DEMO

```
1.What happens when you attempt to compile and run the following code?
#include <iostream>
#include <set>
#include <vector>
using namespace std;
int main(){
int t[] = { 3, 4, 2, 1, 6, 5, 7, 9, 8, 0 };
vector<int>v(t, t+10);
multiset<int> s1(v.begin(),v.end());
s1.insert(v.begin(),v.end());
pair<multiset<int>::iterator,multiset<int>::iterator> range;
range = s1.equals_range(6);while (range.first != range.second) {
cout<<*range.first<<" "; range.first++;
}
return 0;
}
A.program outputs: 6 6
B.program outputs: 5 7
C.program outputs: 5 5 6 6 7 7
D.program outputs: 5 5 7 7
E.program outputs: 1 1 6 6 5 5
Answer: A
2.What happens when you attempt to compile and run the following code?
#include <vector>
#include <iostream>
#include <algorithm>
using namespace std;
template<class T>struct Out {
ostream & out;
Out(ostream & o): out(o){}
void operator()(const T & val ) {
out<<val<<" ";
}
};
struct Sequence {
int start;
Sequence(int start):start(start){}
int operator()() {
return start++; }};
int main() {
vector<int> v1(10);
generate(v1.rbegin(), v1.rend(), Sequence(1));
```

```
rotate(v1.begin(),v1.begin() + 1, v1.end() );
for_each(v1.begin(), v1.end(), Out<int>(cout) );cout<<endl;
return 0;
}
Program outputs:
A.1 2 3 4 5 6 7 8 9 10
B.10 9 8 7 6 5 4 3 2 1
C.9 8 7 6 5 4 3 2 1 10
D.1 10 9 8 7 6 5 4 3 2
Answer: C
3.What happens when you attempt to compile and run the following code?
```
#include <iostream> #include <fstream> #include <string> #include <list> #include <algorithm> #include <iomanip> using namespace std; class B { int val; public: B(int v=0):val(v) $\}$ int getV() const {return val;} operator int() const { return val; };}; template<class T>struct Out { ostream & out; Out(ostream & o): out(o){} void operator() (const T & val ) {out <<setw(3) << hex << val; } }; int main () { int  $t[]=\{1, 2, 3, 4, 5, 6, 7, 8, 9, 10\};$ fstream f("test.out", ios::trunc|ios::out);  $list < B > I(t, t+10);$ for\_each(l.begin(), l.end(), Out<B>(f)); f.close(); f.open("test.out"); for( ; f.good() ; ) {  $\mathsf{B}$  i; f>>i; cout<<i<<" "; } f.close(); return 0; } A.file test.out will be opened writing

B.file test.out will be truncated C.file test.out will be opened for reading D.compilation error E.program will display sequence 1 2 3 4 5 6 7 8 9 10 **Answer:** D

4.What will happen when you attempt to compile and run the code below, assuming that you enter the following sequence: one two three<enter>? #include <iostream> #include <string> using namespace std; int main ()  $\{$ string a; cin>>a; cout<<a<<endl; return 0; } Program will output: A.one B.one two three C.runtime exception D.compilation error E.the result is unspecified **Answer:** A 5.What will happen when you attempt to compile and run the following code? #include <iostream> #include <map> #include <vector> #include <sstream> #include <string> using namespace std; int main() { int t[] = { 3, 4, 2, 1, 0, 3, 4, 1, 2, 0 }; vector  $\langle$  int  $\rangle$  v(t, t + 10); multimap<int, string> m; for (vector<int>::iterator i = v.begin(); i != v.end(); i++) { stringstream s;s << \*i << \*i;

```
m.insert(pair<int, string>(*i, s.str()));
```
}

```
pair<multimap<int, string>::iterator, multimap<int, string>::iterator> range;
```
 $range = m.equals\_range(2);$ 

```
for (multimap<int, string>::iterator i = range.first; i != range.second: i+1} {
```

```
cout << i?>first << "";
}
return 0;
}
The output will be:
A.2 2
B.1 2 B.1 2
C.1 3 and \sim 3 and \sim 3 and \sim 3 and \sim 3 and \sim 3 and \sim 3 and \sim 3 and \sim 3 and \sim 3 and \sim 3 and \sim 3 and \sim 3 and \sim 3 and \sim 3 and \sim 3 and \sim 3 and \sim 3 and \sim 3 and \sim 3 and \simD.2 and the contract of the contract of the contract of the contract of the contract of the contract of the contract of the contract of the contract of the contract of the contract of the contract of the contract of the co
E.0 2
Answer: A
6.What happens when you attempt to compile and run the following code?
#include <vector>
#include <iostream>
#include <algorithm>
using namespace std;
class B { int val;
public:
\mathsf{B}(\mathsf{int}\ \mathsf{v})\mathsf{:val}(\mathsf{v})\{\}int getV() const {return val;} bool operator < (const B & v) const { return val>v.val;} };
ostream & operator <<(ostream & out, const B & v) { out<<v.getV(); return out;}
template<class T>struct Out {
ostream & out;
Out(ostream & o): out(o){}
void operator() (const T & val ) { out < val << "; } };
int main() {
B t1[]={3,2,4,1,5};
B t2[]={5,6,8,2,1};
vector<B> v1(10,0);
sort(11, 11+5);sort(12, 12+5);set_intersection(t1,t1+5,t2,t2+5,v1.begin());
for_each(v1.begin(), v1.end(), Out<B>(cout));cout<<endl;
return 0;
}
Program outputs:
A.compilation error
B.1 2 3 4 5 6 8 0 0 0
C.1 2 3 4 5 6 8 2 1 0
D.5 2 1 0 0 0 0 0 0 0
E.1 2 5 0 0 0 0 0 0 0
Answer: D
```

```
7.What happens when you attempt to compile and run the following code?
#include <list>
#include <vector>
#include <iostream>
using namespace std;
int main ()
\{int t[] = \{1, 2, 3, 4, 5\};
vector<int>v1(t, t+5);
list<int>l1;
l1.assign(v1.end(), v1.begin());
for(int i=0; i<ld .size(); i++)
\{cout<<l1.at(i)<<";
}
cout<<endl;
return 0;
}
A.program displays 5 4 3 2 1
B.program displays 1 2 3 4 5
C.compilation error
D.segmentation fault runtime exception
Answer: C
8.What happens when you attempt to compile and run the following code?
#include <vector>
#include <iostream>
#include <algorithm>
using namespace std;
class B { int val;
public:
\mathsf{B}(\mathsf{int}\ \mathsf{v})\mathsf{:val}(\mathsf{v})\{\}int getV() const {return val;} bool operator < (const B & v) const { return val<v.val;} };
ostream & operator <<(ostream & out, const B & v) { out<<v.getV(); return out;}
template<class T>struct Out {
ostream & out;
Out(ostream & o): out(o){}
void operator() (const T & val ) { out < val << "; } };
int main() {
B t1[]={3,2,4,1,5};
B t2[]={6,10,8,7,9};
vector<B> v1(10);
sort(t1, t1+5);sort(t2, t2+5);
```

```
merge(t1,t1+5,t2,t2+5,v1.begin());
for_each(v1.begin(), v1.end(), Out<B>(cout));cout<<endl;
return 0;
}
Program outputs:
A.1 2 3 4 5 6 10 8 7 9
B.3 2 4 1 5 6 7 8 9 10
C.3 2 4 1 5 6 10 8 7 9
D.1 2 3 4 5 6 7 8 9 10
E.compilation error
Answer: E
9.Which sentence is correct about the code below?
#include <iostream>
#include <algorithm>
#include <vector>
using namespace std;
class A { \overline{\phantom{a}}int a;
public:
A(int a): a(a) \{ \}int getA() const { return a; }
void setA(int a) { this?> a = a; }
/* Insert Code Here */
};
struct add10 { void operator()(A & a) { a.setA(a.getA() + 10); } };
int main() {
int t[] = { 10, 5, 9, 6, 2, 4, 7, 8, 3, 1 };
vector<A> v1(t, t + 10);
for_each(v1.begin(), v1.end(), add10());
vector<A>::iterator it = find(v1.begin(), v1.end(), A(7));
cout << it?>getA() << endl;
return 0;
}
A.it will compile and print 7
B.it will not compile
C.it will compile but the program result is unpredictable
D.adding code:
bool operator !=(const A & b) const {
if (this?>a != b.a) { return true; } return false; }
at Place 1 will allow the program to compile
Answer: B
```
10.What happens when you attempt to compile and run the following code?

```
#include <iostream>
#include <algorithm>
#include <vector>
using namespace std;
void myfunction(int i) {
cout << " " << i;
}
void multiply (int a) {
a^*2;
}
int main() {
int t[] = \{ 10, 5, 9, 6, 2, 4, 7, 8, 3, 1 \};
vector<int>v1(t, t+10);
for_each(v1.begin(), v1.end(), multiply);
iter_swap(v1.begin(),t+9);
for_each(v1.begin(), v1.end(), myfunction);
return 0;
}
Program outputs:
A.1 5 9 6 2 4 7 8 3 1
B.compilation error
C.1 2 3 4 5 6 7 8 9 10
D.10 9 8 7 6 5 4 3 2 1
E.10 5 9 6 2 4 7 8 3 1
Answer: A
11.What happens when you attempt to compile and run the following code?
#include <vector>
#include <iostream>
#include <algorithm>
using namespace std;
template<class T>struct Out {
ostream & out;
Out(ostream & o): out(o){}
void operator() (const T & val ) { out < val << "; } };
int main() {
int t[]={3,2,4,1,5,10,9,7,8,6};
vector<int>v1(t,t+10);
cout<<*max_element(v1.begin(), v1.end());
return 0;
}
Program outputs:
A.3
B.1
```
C.6 and the contract of the contract of the contract of the contract of the contract of the contract of the contract of the contract of the contract of the contract of the contract of the contract of the contract of the co D.10 E.compilation error **Answer:** D

12.What happens when you attempt to compile and run the following code? #include <vector> #include <iostream> #include <algorithm> using namespace std; template<class T>struct Out { ostream & out; Out(ostream & o): out(o){} void operator() (const T & val ) { out < val <<" "; } }; int main() { int t1[]={3,2,4,1,5}; int t2[]={5,6,8,2,1}; vector<int> v1(10); sort(t1, t1+5);  $sort(12, 12+5);$ set\_intersection(t1,t1+5,t2,t2+5,v1.begin()); for\_each(v1.begin(), v1.end(), Out<int>(cout));cout<<endl; return 0; } Program outputs: A.compilation error B.1 2 3 4 5 6 8 0 0 0 C.1 2 3 4 5 6 8 2 1 0 D.1 1 2 2 3 4 5 5 6 8 E.1 2 5 0 0 0 0 0 0 0 **Answer:** E

13.What happens when you attempt to compile and run the following code? #include <iostream> #include <algorithm> #include <vector> #include <deque> #include <set> using namespace std; void myfunction(int i) { cout  $<<$  "  $<<$  i; } int main() { int t[] = { 10, 5, 9, 6, 2, 4, 7, 8, 3, 1 };

else van die 19de eeu n.C. In 19de eeu n.C. In 19de eeu n.C. In 19de eeu n.C. In 19de eeu n.C. In 19de eeu n.C

```
vector<int> v1(t, t + 10);
deque<int>d1(t, t + 10);
set<int> s1(t, t + 10);
for_each(v1.begin(), v1.end(), myfunction); // Line I
for_each(d1.begin(), d1.end(), myfunction); // Line II
for_each(s1.begin(), s1.end(), myfunction); // Line III
return 0;
}
A.program outputs: 10 5 9 6 2 4 7 8 3 1 10 5 9 6 2 4 7 8 3 1 1 2 3 4 5 6 7 8 9 10
B.program outputs: 10 5 9 6 2 4 7 8 3 1 10 5 9 6 2 4 7 8 3 1 10 5 9 6 2 4 7 8 3 1
C.program outputs: 1 2 3 4 5 6 7 8 9 10 1 2 3 4 5 6 7 8 9 10 1 2 3 4 5 6 7 8 9 10
D.compilation error in line I
E.compilation error in line III
Answer: A
14.What happens when you attempt to compile and run the following code?
#include <iostream>
#include <algorithm>
#include <map>
using namespace std;
int main() {
int t[] = { 10, 5, 9, 6, 2, 4, 7, 8, 3, 1 };
map<int, int> m:
```

```
for(int i=0; i < 10; i++) {
```

```
\mathsf{m[i]{=}}t[i];
```

```
}
pair<const int,int> p(5,5);
```

```
map<int, int>::iterator it = find(m.begin(), m.end(), p);
```

```
if (it != m.end())
```

```
\{
```

```
cout<<it?>first<<endl;
```

```
}
```

```
\{cout<<"Not found!\n";
```

```
}
```

```
return 0;
```

```
}
```

```
Program outputs:
A.5
```

```
B.Not found!
```

```
C.10
```

```
D.compilation error
```

```
Answer: B
```

```
15.What happens when you attempt to compile and run the following code?
#include <iostream>
#include <algorithm>
#include <vector>
#include <set>
using namespace std;
void myfunction(int i) {
cout << " << i;
}
int main() {
int t[] = \{ 10, 5, 9, 6, 2, 4, 7, 8, 3, 1 \};
set < int > s1(t, t+10);vector<int> v1(s1.rbegin(), s1.rend());
swap_ranges(s1.begin(), s1.end(), v1.begin());
for_each(v1.begin(), v1.end(), myfunction);
for_each(s1.begin(), s1.end(), myfunction);
return 0;
}
Program outputs:
A.10 9 8 7 6 5 4 3 2 1 1 2 3 4 5 6 7 8 9 10
B.compilation error
C.1 2 3 4 5 6 7 8 9 10 1 2 3 4 5 6 7 8 9 10
D.1 2 3 4 5 6 7 8 9 10 10 9 8 7 6 5 4 3 2 1
E.10 9 8 7 6 5 4 3 2 1 10 9 8 7 6 5 4 3 2 1
Answer: B
16.What happens when you attempt to compile and run the following code?
#include <iostream>
#include <set>
#include <list>
using namespace std;
int main(){
int t[] ={ 1, 1, 2, 2, 3, 3, 4, 4, 5, 5 };
list < int > v(t, t+10);
set<int> s1(v.begin(),v.end());
if (s1.count(3) == 2) {
s1.erase(3);
}
for(set<int>::iterator i=s1.begin();i!= s1.end(); i++) {
cout<<*i<<" ";
}
return 0;
}
```

```
A.program outputs: 1 2 3 4 5
B.program outputs: 1 2 4 5
C.program outputs: 1 1 2 2 3 4 4 5 5
D.program outputs: 1 1 2 3 3 4 4 5 5
E.compilation error
Answer: A
17.What happens when you attempt to compile and run the following code?
#include <vector>
#include <iostream>
#include <algorithm>
#include <functional>
using namespace std;
template<class T>struct Out {
ostream & out;
Out(ostream & o): out(o){}
void operator() (const T & val ) { out < val <<" "; } };
int Add(int a, int b) {
return a+b;
}
int main() {
int t[]={1,2,3,4,5,6,7,8,9,10};
vector<int> v1(t, t+10):
vector<int> v2(10);
transform(v1.begin(), v1.end(), v2.begin(), bind2nd(ptr_fun (Add),1));
vector<int>::iterator it = find_if(v2.begin(), v2.end(),bind2nd(equal_to<int>(),10));
cout<<* it<< endl;
return 0;
}
Program outputs:
A.false
B.true B.true B.true and the contract of the contract of the contract of the contract of the contract of the contract of the contract of the contract of the contract of the contract of the contract of the contract of th
C.10
D.0
E.compilation error
Answer: C
18.What happens when you attempt to compile and run the following code?
#include <iostream>
#include <algorithm>
```

```
#include <vector>
```

```
#include <deque>
```

```
using namespace std;
void myfunction(int i) {
```

```
cout << " << i;
}
int main() {
int t[] = \{ 10, 5, 9, 6, 2, 4, 7, 8, 3, 1 \};
deque\ltint> d1(t, t+10);
vector<int> v1(d1.rbegin(), d1.rend());
sort(d1.begin(), d1.end());
swap_ranges(v1.begin(), v1.end(), d1.begin());
for_each(v1.begin(), v1.end(), myfunction);
for_each(d1.begin(), d1.end(), myfunction);
return 0;
}
Program outputs:
A.10 9 8 7 6 5 4 3 2 1 1 2 3 4 5 6 7 8 9 10
B.compilation error
C.1 2 3 4 5 6 7 8 9 10 1 2 3 4 5 6 7 8 9 10
D.1 2 3 4 5 6 7 8 9 10 1 3 8 7 4 2 6 9 5 10
E.1 3 8 7 4 2 6 9 5 10 1 2 3 4 5 6 7 8 9 10
Answer: D
19.What happens when you attempt to compile and run the following code?
#include <vector>
#include <iostream>
#include <algorithm>
using namespace std;
template<class T>struct Out {
ostream & out;
Out(ostream & o): out(o){}
void operator() (const T & val ) { out < val << "; } };
int main() {
int t1[]={3,2,4,1,5};
int t2[]={5,6,8,2,1};
vector \langle v(t) \rangle v1(10);
sort(t1, t1+5);
sort(12, 12+5);set_union(t1,t1+5,t2,t2+5,v1.begin());
for_each(v1.begin(), v1.end(), Out<int>(cout));cout<<endl;
return 0;
}
Program outputs:
A.3 2 4 1 5 6 8 2 1 0
B.1 2 3 4 5 6 8 2 1 0
```
D.1 2 3 4 5 6 8 0 0 0

C.1 1 2 2 3 4 5 5 6 8

#### E.compilation error **Answer:** D

```
20.What happens when you attempt to compile and run the following code?
```
#include <vector> #include <iostream> #include <algorithm> using namespace std;

template<class T>struct Out {

ostream & out;

Out(ostream & o): out(o){}

```
void operator() (const T & val ) { out << val << "; } };
```
int main() {

```
int t[]={3,2,4,1,5,10,9,7,8,6};
```
vector<int> $v1(t,t+10)$ ;

```
sort(v1.begin(), v1.end(), greater<int>());
```

```
cout<<min_element(v1.begin(), v1.end());
```
return 0;

```
}
```
Program outputs:

A.3

B.1 and the contract of the contract of the contract of the contract of the contract of the contract of the contract of the contract of the contract of the contract of the contract of the contract of the contract of the co

C.6 and the contract of the contract of the contract of the contract of the contract of the contract of the contract of the contract of the contract of the contract of the contract of the contract of the contract of the co

D.10

```
E.compilation error
```
**Answer:** E